# **I. Choix d'investissement en certitude**

# **A. Paramètres de l'investissement :**

# $\blacksquare$ . L'investissement initial (  ${}^{I_0\hskip.03cm \dot{\hskip-.03cm} \dot{\hskip-.03cm} \hskip.03cm \dot{\hskip-.03cm} }$

i prix d'acquisition des immobilisations corporelles, incorporelles ou même financières + frais supportés àl'occ

## **2. La variation du BFR**

## **3. Durée de vie :**

La durée de vie utile d'un projet est différente de la durée de vie comptable. La durée de vie utile correspond à la plus courte de la durée de vie technologique, de la durée de vie physique et de la durée de vie du produit. En principe on retient la durée de vie économique, si non la durée d'amortissement.

## **4. Taux d'actualisation :**

Le taux applicable au projet peut correspondre au coût du moyen de financement utilisé (coût du capital), à un taux de placement sur le marché financier (coût d'opportunité), au taux de rentabilité moyen dans le secteur, …

## **5. Les flux de trésorerie (** *CF<sup>t</sup>* **)**

Cash-flow = Chiffre d'affaires – Charges décaissables = Résultat net + Dotations – Reprises

*CFt*=*Résultat N et*+ *Aux*˙ *Amort*−*Reprises*

## **6. La Valeur Résiduelle**

Elle est considérée comme une recette additionnelle à ajouter à la dernière année du projet. Si on a l'intention de vendre la machine à la fin de la période nous devons retrancher l'impôt de la plus- value de cession. Dans le cas où la valeur de cession est inférieure à la VR on aoute le gain d'impôt.

## **B. Les critères de choix classiques :**

## **1. La Valeur Actuelle Nette 'VAN' (I. Fisher 1930): Net Present Value 'NPV'.**

$$
VAN = -I_0 - Variation\ de\ BFR + \sum_{t=1}^{n} \frac{CF_t}{(1+i)^t} + \frac{VR}{(1+i)^n}
$$

*CF*0=*I* <sup>0</sup>+*Variation deBFR*

*CFt*=*Résultat Net*+ *Aux*˙ *Amort*−*Reprises*

*NB*:*laVR doit etre diminuée des Pertes d 'impôt sur plus value*

*et augmentée des économiesd 'impôt sur moinsvalue*

#### **Règles de décision :**

## **2. Délai de récupération :**

Le délai de récupération (payback period) correspond à la durée nécessaire de récupération de l'investissement initial.

## **3. Taux de rentabilité comptable :**

Le taux de rentabilité comptable correspond au rapport entre le bénéfice net comptable

moyen et l'investissement moyen

*Bénéfice net comptable moyen*  $(I_0+Variation\ de\ BFR$ )/2

## **4. L'indice de profitabilité :**

L'indice de profitabilité est le rapport entre la VA des flux futurs et de la valeur résiduelle actualisées au taux i et l'investissement initial plus la variation de BFR.

$$
\begin{array}{c}\nI \\
(\lambda \lambda \theta + \text{Variation de BFR}) \\
(\frac{CF_t}{(1+i)^t} + \frac{VR}{(1+i)^n})/\lambda \lambda \\
\sum_{t=1}^n \lambda \end{array}
$$

## **5. L e T taux de Rendement interne : T R I**

Le TRI est le taux actuariel qui rend la VAN = 0. Ceci revient à écrire la relation :

$$
\begin{aligned}\n &\text{I} \\
 &\left(\frac{\lambda \lambda}{\lambda} 0 + \text{Variatio} \cdot \text{de } BFR\right) \\
 &\left(\frac{CF_t}{\left(1+i\right)^t} + \frac{VR_t}{\left(1+i\right)^n}\right) = \lambda \lambda \\
 &\sum_{t=1}^n \lambda \end{aligned}
$$

Pour chercher le TRI on procède par étape jusqu'à se rapprocher du taux qui annule la VAN. Le TRI est déterminé le plus souvent en utilisant les interpolations linéaires.

Le TRI est un rendement du projet qui devra être comparé au coût du projet (coût du capital) si le TRI est supérieur au coût du capital, le projet est acceptable sinon il ne l'est pas.

## **Récapitulatif des critères de choix**

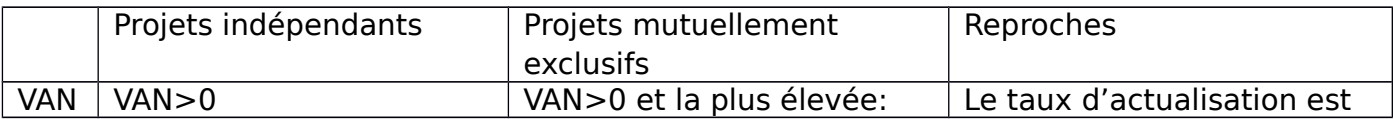

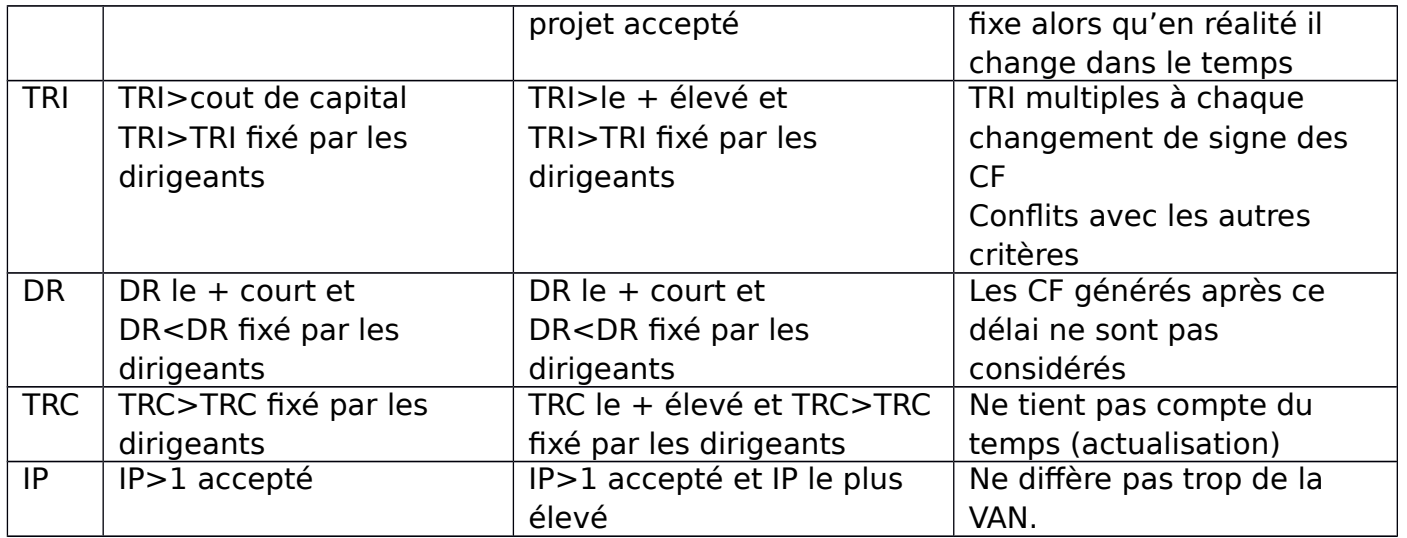

Remarque :

A ne pas confondre :

· Coût du capital qui est un seuil utilisé pour calculer la valeur d'un projet, il découle des marchés financiers et correspond au taux de rendement anticipé offert par des actifs financiers de risque équivalent à celui du projet.

· TRI qui est une mesure de la rentabilité du projet et qui ne dépend que des flux futurs dégagés par le projet et de leur répartition dans le temps.

Il faut choisir un taux adéquat pour le réinvestissement. Si on ne connaît pas l'affectation des flux futurs on devra utiliser le critère de la VAN qui suppose qu'on fait le réinvestissement au coût du capital k, ce qui est plus proche de réalité du marché. En effet l'hypothèse du réinvestissement au TRI (utilisée au niveau du critère du TRI) n'est pas toujours réaliste puisqu'il est difficile parfois de trouver sur le marché des actifs financiers qui donne des rendements espérés aussi élevés que ceux du projet.

## **C. Critères intégrées**

## **1. La VANI (VAN Intégrée) ou VANG (VAN Globale) :**

Avec la VAN intégrée on suppose que les CF sont réinvestis à un taux unique (Rs) différent du taux d'actualisation (i).

## **Exemple**

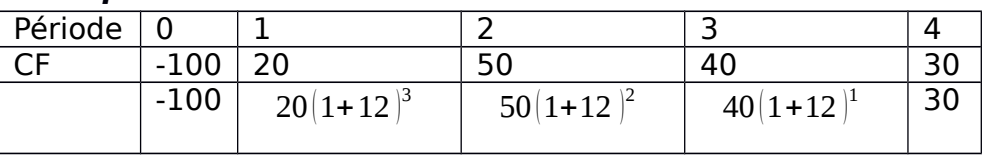

Cout du capital $(i)= 10\%$ 

Cout de placement  $= 12\%$ 

 $A = 20(1 + 12)^3 + 50(1 + 12)^2 + 40(1 + 12)^1 + 30 = 165.62$ 

$$
VANI = \frac{A}{\left(1+10\right)^4} - 100 = \frac{165.62}{\left(1.1\right)^4} - 100 = 13.12
$$

#### **2. Le TRII (TRI Intégré) ou TRIG (TRI Global) :**

Le TRII est le taux qui annule la VANI

## **Exemple**

$$
VANI = \frac{A}{(1+i)^4} - 100 = 0
$$

165.62  $\frac{(103.02)}{(1+i)^4} = 100$ 

 $I=13.44%$ 

## **3. L'IPI (IPI Intégré) ou IPG (IP Global) :**

#### **Exemple**

$$
IPI = \frac{\frac{A}{(1+i)^4}}{100} = \frac{\frac{165.62}{(1+10)^4}}{100} = 1.13
$$

## **D. Résolution de conflit**

#### **1. Conflit VAN/TRI**

**a) Investissements initiaux identiques et durées de vie différentes** Dans ce cas, il y a lieu d'utiliser la **VAN répliquée à l'infini (VANRI)**

$$
VAN(n,\infty)=VAN(n)\frac{(1+i)^n}{(1+i)^n-1}
$$

#### **Exemple**

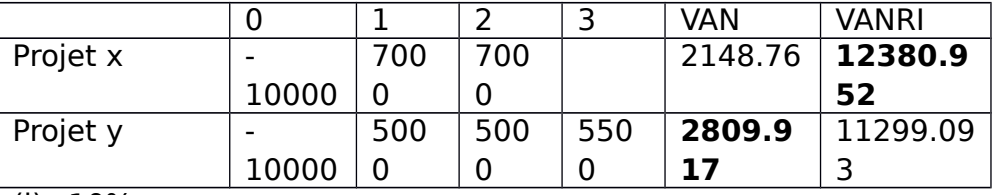

 $(i)=10%$ 

VAN(X)=2148.760

VAN(Y)=2809.917 **plus rentable**

#### **Puisque les durées de vie sont différentes il faut vérifier**

$$
VAN(X)(2, \infty) = VAN(2)\frac{(1+0.1)^2}{(1+0.1)^2 - 1} = 12380.952
$$

$$
VAN(Y)(3,\infty) = VAN(3)\frac{(1+0.1)^3}{(1+0.1)^3-1} = 11299.093
$$

En comparant sur une même durée (infinie), **le projet X est le plus rentable**

#### **b) Investissements initiaux différents**

Utilisée en cas d'Investissements initiaux différents

Dans le cas où on a des mises de fonds initiales différentes :

1ère méthode : le critère de l'indice de rentabilité est le critère de choix à retenir.

2ème méthode : On peut considérer le projet différentiel (projet fictif) en calculant le TRIM (Taux de Rendement Interne Marginal).

$$
X
$$
  

$$
(\lambda \lambda 0 - Y_0) = CF \text{ differentiel } (X_{1-n} - Y_{1-n}) \frac{1 - (1 + TRIM)^{-n}}{TRIM}
$$
  

$$
\lambda
$$
  

$$
CF \text{ differentiel } \lambda
$$

Si TRIM > CMPC (taux d'actualisation), on accepte le projet dont la VAN est la + élevés en plus le TRI du projet > CMPC

Si TRIM < CMPC (taux d'actualisation), on accepte le projet dont la VAN est la – élevés en plus le TRI du projet > CMPC.

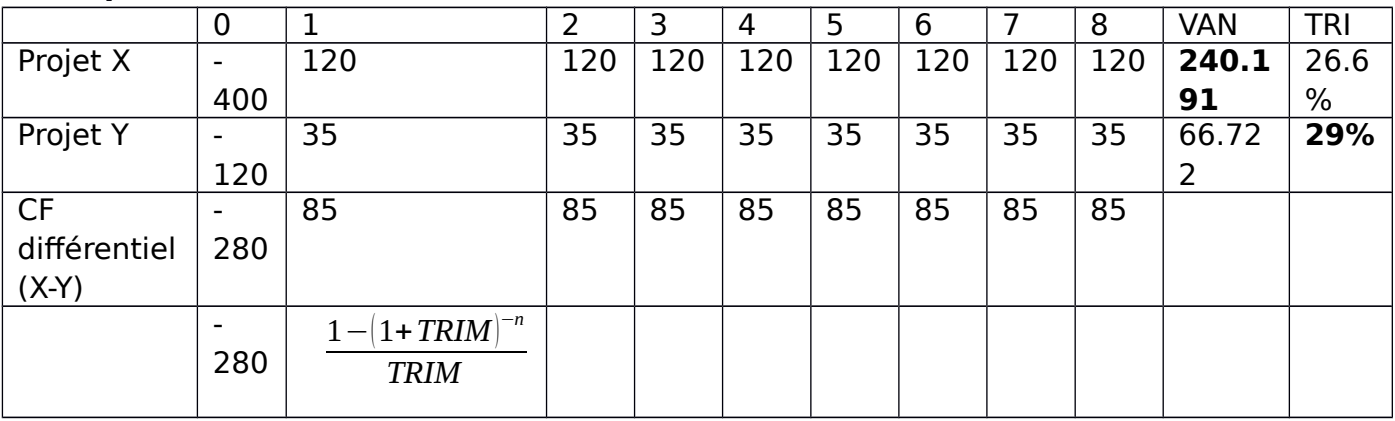

**Exemple 1**

 $(i)= 10%$ 

On remarque un conflit.

Pour le résoudre on calcule le TRI Marginal (TRIM). C'est le TRI qui annule la VAN du projet différentiel ou fictif.

$$
X
$$
  

$$
(\lambda \lambda 0 - Y_0) = CF \text{ differentiel } (X_{1-n} - Y_{1-n}) \frac{1 - (1 + TRIM)^{-n}}{TRIM}
$$
  

$$
\lambda
$$
  

$$
CF \text{ differentiel } \lambda
$$

$$
280 = 85 \frac{1 - (1 + TRIM)^{-8}}{TRIM}
$$

 $TRIM = 25.4$  Le TRIM (25.4%) > au taux d'actualisation (10%), on prend le projet dont la VAN est supérieure qui est X.

#### **Exemple 2**

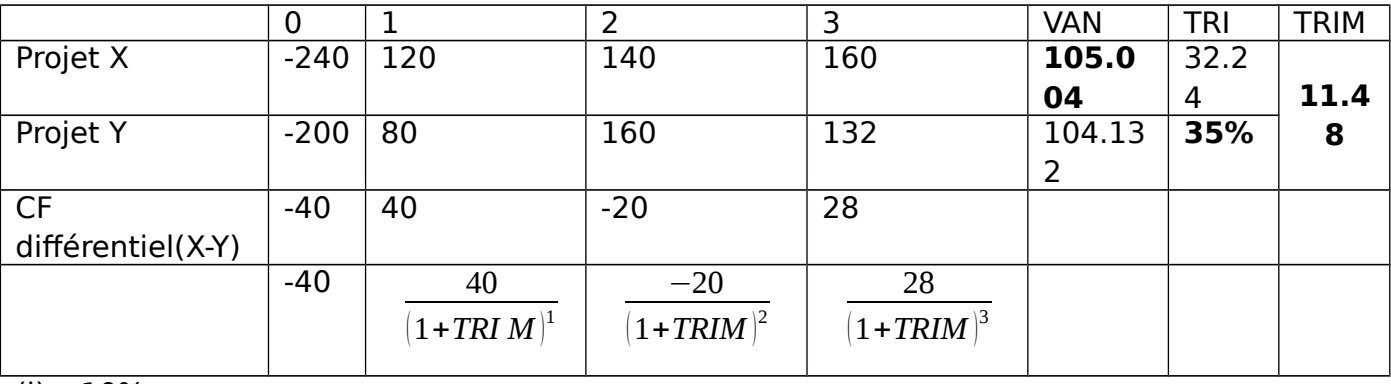

 $(i)= 10\%$ 

On remarque un conflit.

Pour le résoudre on calcule le TRIM. C'est le TRI qui annule la VAN du projet différentiel ou fictif.

$$
X
$$
  

$$
(\lambda \lambda 0 - Y_0) = CF \text{ differentiel } (X_{1-n} - Y_{1-n}) \frac{1 - (1 + TRIM)^{-n}}{TRIM}
$$
  

$$
\lambda
$$
  
CF \text{ differentiel } \lambda

$$
40 = \frac{40}{\left[1 + TRI M\right]^{-1}} - \frac{20}{\left[1 + TRIM\right]^{-2}} + \frac{28}{\left[1 + TRIM\right]^{-3}}
$$

Le TRIM (11.48%) > au taux d'actualisation (10%), on prend le projet dont la VAN est supérieure qui est X.

#### **c) Cash-flow différents**

**Exemple 1**

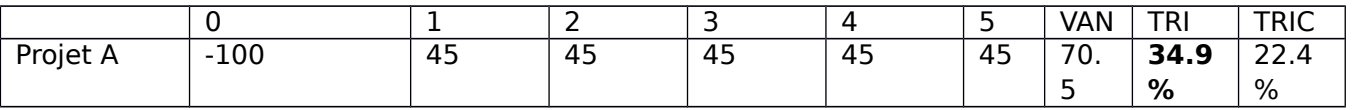

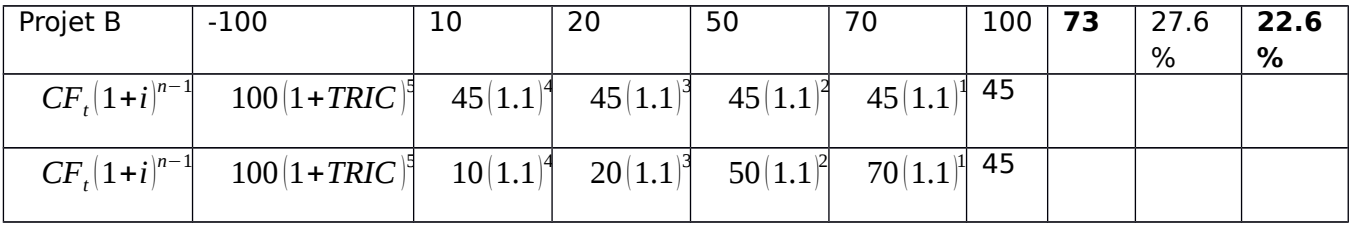

 $(i)= 10\%$ 

On remarque un conflit.

Pour le résoudre on calcule le TRIC (Taux de Rendement Interne Corrigé) en supposant que les cash-flows sont réinvestis à un même taux identique à celui utilisé dans l'actualisation des CF pour la VAN.

C à d le TRIC est calculé sur la base de la valeur acquise en fin de la période d'étude de chaque flux.

$$
I_0\big(1+TRIC\big)^n = \sum_{t=1}^n CF_t\big(1+i\big)^{n-1}
$$

D'où

$$
TRIC(A) = \sqrt[5]{\frac{\sum_{t=1}^{n} CF_t(1+i)^{n-1}}{I_0}} - 1 = \sqrt[5]{\frac{45(1.1)^4 + 45(1.1)^3 + 45(1.1)^2 + 45(1.1)^1 + 45}{100}} - 1 = 22.4
$$

$$
TRIC(B) = \sqrt[5]{\frac{\sum_{t=1}^{n} CF_t (1+i)^{n-1}}{I_0} - 1} = \sqrt[5]{\frac{10(1.1)^4 + 20(1.1)^3 + 50(1.1)^2 + 70(1.1)^1 + 100}{100} - 1} = 22.6
$$

On comprend qu'il n'y a plus de conflit entre la VAN et le TRIC

VAN (B)>VAN (A) et TRIC (B)>TRIC (A)

#### **Exemple 2**

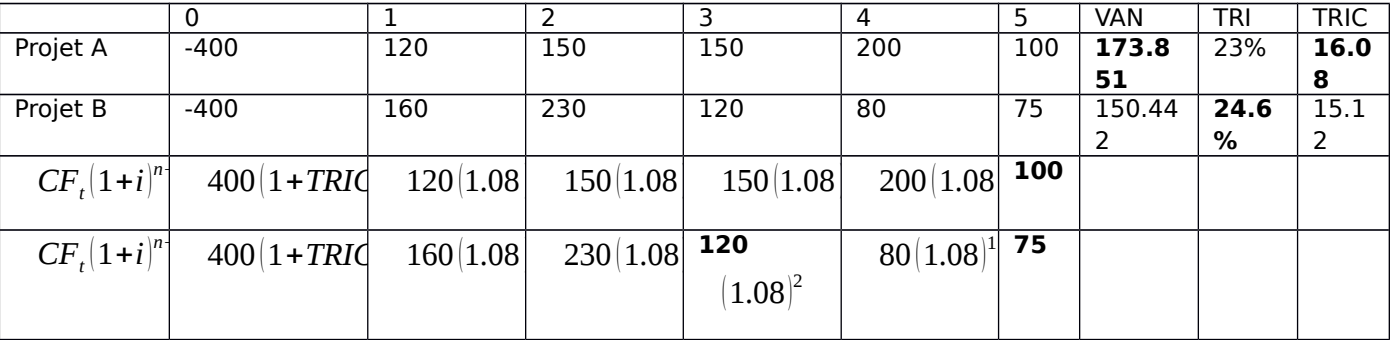

 $(i) = 8\%$ 

On remarque un conflit.

Pour le résoudre on calcule le TRIC (Taux de Rendement Interne Corrigé) en supposant que les cash-flows sont réinvestis à un même taux identique à celui utilisé dans l'actualisation des CF pour la VAN.

C à d le TRIC est calculé sur la base de la valeur acquise en fin de la période d'étude de chaque flux.

$$
I_0(1+TRIC)^n = \sum_{t=1}^n CF_t(1+i)^{n-1}
$$

D'où

$$
TRIC(A) = \left( \left| \frac{\sum_{t=1}^{n} CF_t (1+i)^{n-1}}{I_0} \right| \right)^{\frac{1}{n}} - 1 = \sqrt[5]{\frac{120 (1.08)^4 + 150 (1.08)^3 + 150 (1.08)^2 + 200 (1.08)^1 + 100}{400}} - 1 = 16.08
$$

$$
TRIC(B) = \left( \left| \frac{\sum_{t=1}^{n} CF_t (1+i)^{n-1}}{I_0} \right| \right)^{\frac{1}{n}} - 1 = \sqrt[5]{\frac{160(1.08)^4 + 230(1.08)^3 + 120(1.08)^2 + 80(1.08)^1 + 75}{400}} - 1 = 15.12
$$

On comprend qu'il n'y a plus de conflit entre la VAN et le TRIC

VAN (A)>VAN (B) et TRIC (A)>TRIC (B)

## **Conflit VAN-TRI/IP**

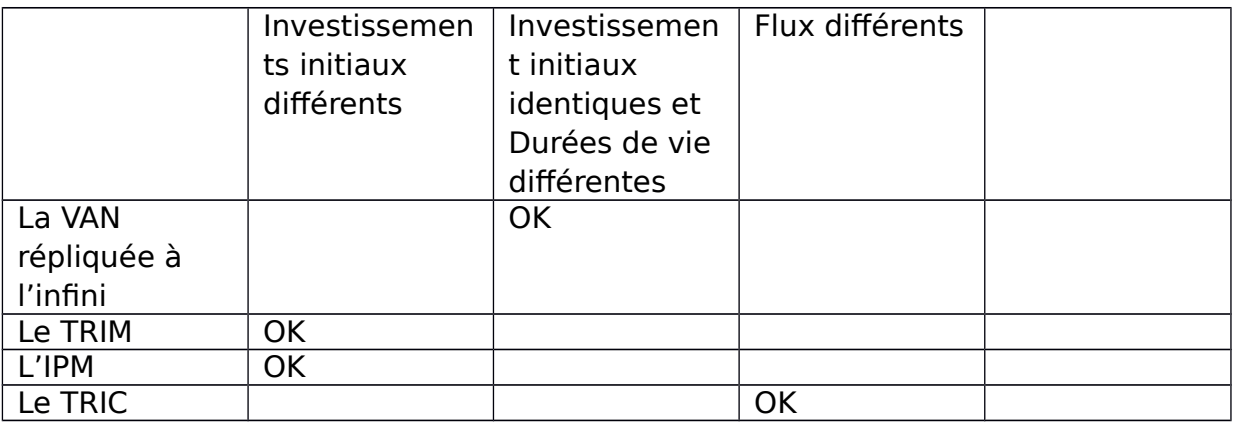

## **2. Conflit VAN/IR ou IP**

Il peut aussi exister une contradiction entre la VAN et l'IP quand on compare des projets d'investissement de montants différents. Pour cela, il faut procéder de la même façon en effectuant les calculs pour un projet différentiel fictif.

Reprenons l'exemple 2 ci-haut et vérifions si on aura la même décision.

## **Exemple 1**

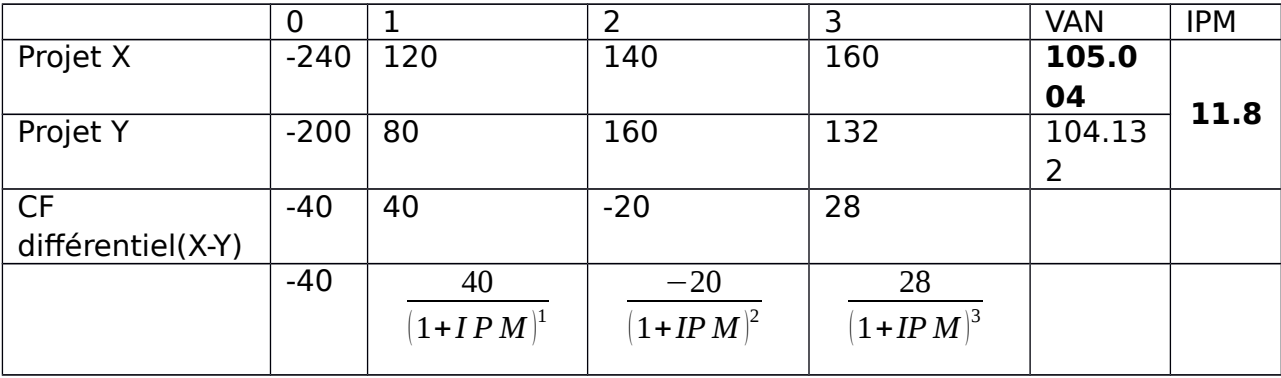

 $(i)= 10\%$ 

On remarque un conflit.

Pour le résoudre on calcule l'indice de profitabilité marginal (IPM). C'est le taux qui annule la VAN du projet différentiel ou fictif.

$$
X
$$
  
\n
$$
(\iota 0 - Y_0 \iota)
$$
  
\n
$$
1 = \left( CF \text{ differentiel } (X_{1-n} - Y_{1-n}) \frac{1 - (1 + IPM)^{-n}}{IP} \right) / CF \text{ differentiel } \iota
$$

$$
1 = \left(\frac{40}{\left(1 + IPM\right)^{1}} - \frac{20}{\left(1 + IPM\right)^{2}} + \frac{28}{\left(1 + IPM\right)^{3}}\right)/40
$$

En choisissant un intervalle [11.4, 12] on aura

## IPM= 11.5%

L'IPM (11.5%) > 1, on prend le projet dont la VAN est la + élevée qui est X.

## **E. Etude de cas particuliers**

## **1. Contrainte budgétaire**

L'entreprise ne veut pas augmenter la dette (solvabilité) ou le capital (perte de contrôle). L'entreprise va donc choisir le projet le plus rentable tout en respectant le budget alloué. Si son budget est de 200000 ; C'est le N° 3

## **Exemple 1**

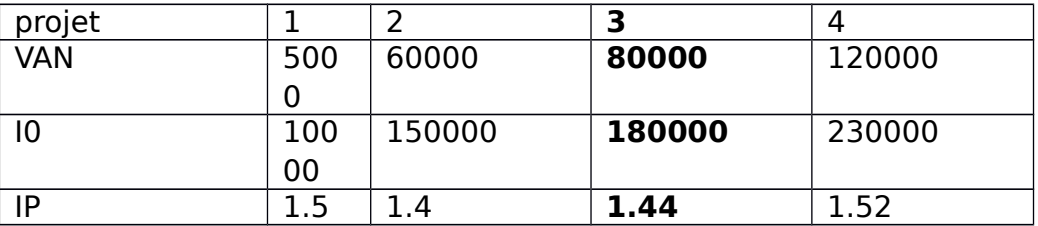

## **2. Décision d'investissement sous l'hypothèse de l'inflation**

Etant donné que le taux de rendement des actions et des investissements est basé sur les rendements futurs espérés, il convient alors de prendre en considération le taux de l'inflation anticipé au niveau du taux de rendement espéré (cout de capital). C'est la relation de Ficher :

```
1+t
(¿¿ inflation pendant ladurée de vie du projet)(1+Rendement Réél du projet ou Taux d
'
actualisation)=¿
                                                  ¿
```

```
1+Rendement Nominaldu projet
             ¿ )
Vu que 
          t
          ¿
          ¿
          ¿
```
On aura donc

*Rendement Réél du projet*=*Rendement Nominal du projet*−*t inflation pendantla durée de viedu projet*

## **Exemple 2**

## **A completer**